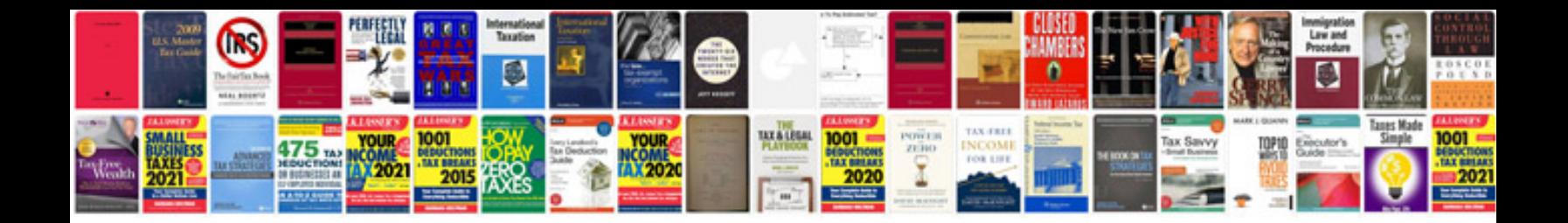

**Syntax testing in software testing**

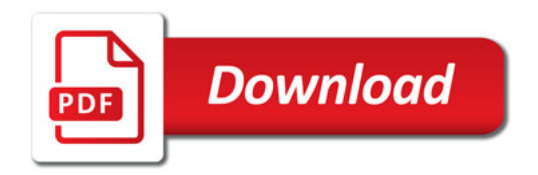

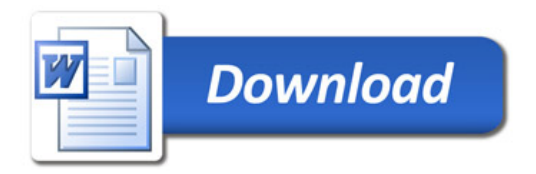